# **DISC Summer School on Optimization in Control Theory Computer exercise Model Predictive Control**

Department of Automatic Control Lund Institute of Technology

# **1. Introduction**

The goal of this laboratory exercise is to study Model Predictive Control (MPC) by applying it to the quadruple-tank process. In the configuration used in this exercise the process has nonminimum-phase behaviour and there are also some constraints which need to be taken into account. We are going to study a few aspects of designing MPC controllers, such as the choice of weight functions, prediction parameters and constraint handling. The controllers will be evaluated both in simulation and in experiments on a real process.

For an introduction to MPC and information about MPCtools, the toolbox used in this exercise, see Åkesson [2006]. A good text book on MPC is Maciejowski [2001].

### **1.1 Model Predictive Control**

MPC differs from most other control strategies in the way the control action is calculated. A finite horizon optimal control problem is solved at each sampling instant. The first step in the calculated control sequence is applied to the plant, while the resulting steps are discarded. The calculations are then repeated at the next sampling instant. This principle is known as receding horizon control. A great advantage with solving the optimal control problem on-line is that it makes it possible to handle MIMO plants and constraints explicitly. Two obstacles that need to be considered are the computation time required to solve the optimal control problem at each sampling instant, and that a model of the plant is required.

Traditionally, MPC has been applied to plants with rather slow dynamics so that the computation time is negligible compared to the sampling intervals used. One typical application is process control. The ability to handle constraints explicitly and the MIMO-capabilities of MPC make it a suitable choice for this type of applications. However, MPC has also been applied to plants with much faster dynamics such as air planes and combustion engines.

### **1.2 MPCtools**

MPCtools is a freely available MATLAB/Simulink-based toolbox for simulation of MPC controllers. It is developed by Johan Åkesson at the Department of Automatic Control, Lund University. In combination with MATLAB, MPCtools allows the user to create and simulate MPC controllers. The controllers may also be applied to physical plants and nonlinear models via Simulink.

### **1.3 Files needed**

The following files are available through the course homepage, and needed

mpc\_controller.m mpc\_tank\_simulated.mdl

Also, you need to download MPCtools, which is freely available and can be found through the course homepage.

Once MATLAB is started, the directory where MPCtools is located needs to be added with the following code

```
>>addpath('/path/to/MPCtools-1.0')
```
# **2. Modeling**

The quadruple-tank process is depicted in Figure 1. The goal is to control the water levels in the lower tanks by applying voltage to the two pumps. The flow through pump 1 is divided between tanks 1 and 4 and the flow through pump 2 is divided between tanks 2 and 3. The tubes connected to the lower tanks are narrower than those connected to the upper tanks so that only 30% of the flows from the pumps enter the lower tanks. Because of this, the system has nonminimum-phase behaviour (zeros in the right half plane). Additionally, the pumps have limited capacity and you should avoid flooding the tanks. In summary, the quadruple tank process is a nonminimum-phase MIMO system with constraints on the control signals as well as on the states.

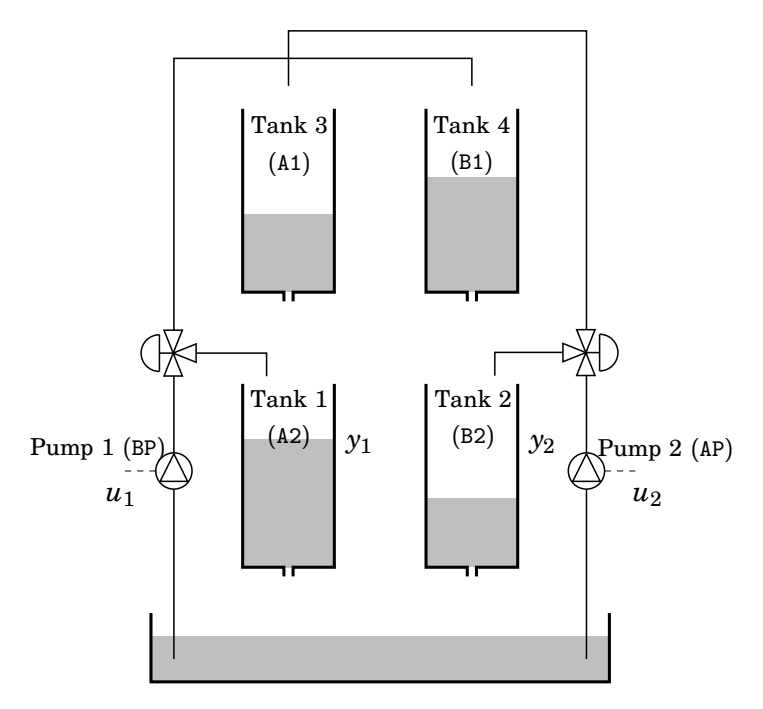

**Figure 1** The quadruple-tank process.

#### **2.1 Nonlinear Model**

For tank *i*, the cross-section is denoted  $A_i$  [cm<sup>2</sup>], the cross-section of the outlet is denoted  $a_i$  [cm<sup>2</sup>] and the water level is denoted  $h_i$  [cm]. The control signals,  $u_1$  [V] and  $u_2$  [V], control the flow through the corresponding pumps. The flow through pump *i* is given by  $q_i = k_i u_i$  [cm<sup>3</sup>s<sup>-1</sup>] where  $k_i \ [\mathrm{cm}^3 \mathrm{s}^{-1} \mathrm{v}^{-1}]$  is a constant. The flow is then divided by  $\gamma_1 \ [1]$  and  $\gamma_2 \ [1]$  so that  $\gamma_1 k_1 u_1$  enters Tank 1 and  $(1 - \gamma_1) k_1 u_1$  enters Tank 4. The flows into Tank 2 and 3 are given by similar expressions with  $\gamma_2$ ,  $k_2$ , and  $u_2$  instead. Process specific constants are shown in Table 1

| Name       | Value     | Unit                       |  |
|------------|-----------|----------------------------|--|
| $A_i$      | 4.9       | $\rm cm^2$                 |  |
| $a_i$      | 0.03      | $\rm cm^2$                 |  |
| $k_i$      | $1.6\,$   | $\rm cm^{3} V^{-1} s^{-1}$ |  |
| $\gamma_i$ | 0.3       |                            |  |
| $k_{c}$    | $\rm 0.5$ | V cm $^{-1}$               |  |

**Table 1** Process specific constants.

The water levels in the tanks are described by the following nonlinear  $equalations<sup>1</sup>$ .

$$
\begin{array}{rcl}\n\frac{dh_1}{dt} & = & -\frac{a_1}{A_1} \sqrt{2gh_1} + \frac{a_3}{A_1} \sqrt{2gh_3} + \frac{\gamma_1 k_1}{A_1} u_1 \\
\frac{dh_2}{dt} & = & -\frac{a_2}{A_2} \sqrt{2gh_2} + \frac{a_4}{A_2} \sqrt{2gh_4} + \frac{\gamma_2 k_2}{A_2} u_2 \\
\frac{dh_3}{dt} & = & -\frac{a_3}{A_3} \sqrt{2gh_3} + \frac{(1 - \gamma_2)k_2}{A_3} u_2 \\
\frac{dh_4}{dt} & = & -\frac{a_4}{A_4} \sqrt{2gh_4} + \frac{(1 - \gamma_1)k_1}{A_4} u_1\n\end{array}
$$

#### **2.2 Linear Model**

The measured heights are converted into voltages by a factor  $k_c$  [V  $\text{cm}^{-1}$ ]. After a linearization around a stationary operating point  $(h_1^0,h_2^0,h_3^0,h_4^0,u_1^0,u_2^0)$ the following state-space representation is obtained, where  $\Delta x = x - x^0$ ,  $\Delta y = y - y^0$  and  $\Delta u = u - u^0$ . The state vector *x* contains the heights  $h_1 \dots h_4$  and we have  $u = \begin{pmatrix} u_1 & u_2 \end{pmatrix}$ J *T* .

<sup>&</sup>lt;sup>1</sup>These equations are readily derived using a mass balance and Bernoulli's law for each tank.

$$
\Delta \dot{x} = \begin{bmatrix}\n-\frac{1}{T_1} & 0 & \frac{A_3}{A_1 T_3} & 0 \\
0 & -\frac{1}{T_2} & 0 & \frac{A_4}{A_2 T_4} \\
0 & 0 & -\frac{1}{T_3} & 0 \\
0 & 0 & 0 & -\frac{1}{T_4}\n\end{bmatrix}\n\Delta x + \begin{bmatrix}\n\frac{\gamma_1 k_1}{A_1} & 0 \\
0 & \frac{\gamma_2 k_2}{A_2} \\
0 & \frac{(1-\gamma_2)k_2}{A_3} \\
A_3 & 0\n\end{bmatrix}\n\Delta u,
$$
\n
$$
\Delta y = \begin{bmatrix}\nk_c & 0 & 0 & 0 \\
0 & k_c & 0 & 0\n\end{bmatrix}\n\Delta x,
$$

where

$$
T_i = \frac{A_i}{a_i} \sqrt{\frac{2x_i^0}{g}}
$$

The choice of  $\gamma_1$  and  $\gamma_2$  will affect the zeros of the system. Throughout this laboratory exercise we will have  $\gamma_i = 0.3$  which yields a nonminimum-phase system.

Since the tanks have limited heights (16 cm) and the pumps have limited capacity  $(10 V)$  the constraints in Table 2 will be used in this laboratory exercise.

| Signal | Min | Max | Unit |
|--------|-----|-----|------|
| $u_i$  | ۱)  | 10  |      |
| $h_i$  | Г   | 15  | cm   |

**Table 2** Constraints on the control signals and water levels.

## **3. Controller Design**

Start MATLAB and open the file

mpc\_controller.m

The goal of this section is to understand what this file does and to make some initial parameter choices. We will do this by going over the different parts of the file.

#### **3.1 Model**

The first part of the file defines the linear process model with  $\gamma_i = 0.3$ ,  $h_1^0 = h_2^0 = 10$  cm. A linearized state-space model is then discretized with sample time  $T_s$  [s]. It is worth noting that three *C*-matrices and two *D*matrices are defined;  $C_{yd}$ ,  $C_{zd}$ ,  $C_{cd}$ ,  $D_{zd}$ , and  $D_{cd}$ . The subscripts 'y', 'z', and '*c*' correspond to measured, controlled, and constrained outputs respectively, while '*d*' indicates that the model is given in discrete time.

```
% Discretize model
[Ad, Bd, Cyd, Dzd]=ssdata(c2d(ss(A,B,C,D),Ts));
Czd = Cyd;Ccd = kc*eye(4);
Dcd = zeros(4,2);
```
In this case  $C_{zd} = C_{vd}$  which means that the controlled outputs *z* are the same as the measured outputs *y*. Since all states are constrained, *Ccd* is set to the identity matrix times the conversion factor  $k_c$  so that  $z_c = k_c \Delta x$ ;  $D_{cd}$  is set to zero since there is no direct term from the control signals to the constrained outputs.

**Exercise 1** Consider the linearized model and the stationary point. The controller measures the deviations from this point. What measurement does the controller receive when the tanks are empty? What measurement does the controller receive when the tanks are full? Which output from the controller generates the maximum (minimum) allowed voltage (10 V and 0V respectively) to the pumps? The measurement constant is  $k_c$  = 0.5 Vcm−<sup>1</sup> . Use the constraints of Table 2, rather than the real tank heights in this exercise.

#### **3.2 Constraints**

The second part of the file defines the parameters needed for the MPCcontroller. First, the constraints are defined.

```
% Constraints
% limit delta u
du_max = []';
du min = []';
% limit absolute value of u
u_max = [];
u_{min} = [];
% limit controlled outputs
z<sub>max</sub> = []';
z_min = []';
```
*Exercise 2* First make sure that you understand what the different constraints mean. Then enter values so that the constraints in Table 2 are satisfied. Note that the constraints should be entered in terms of deviations from the linearization point. Will there be any limitation *dumax* and *dumin* on the maximum and minimum control signal change?

### **3.3 Prediction Parameters**

Next, the prediction parameters need to be defined.

**Exercise 3** As a starting point, enter the following values. Make sure that you understand what the parameters mean. Draw a figure with time on the x-axis which shows  $H_p$  and  $H_u$ .

```
% Prediction parameters
Hp=30; % Prediction horizon
Hu=10; % Horizon for varying input signal
```

```
Hw=1; % First penalty sample
zblk=2; % blocking factor
ublk=2; % blocking factor
```
#### **3.4 Weighting Matrices**

*Exercise 4* Enter the following values for the weighting matrices; *Q* and *R* for the controlled outputs and the control signals, and *W* and *V* for the Kalman filter design<sup>2</sup>. Also, explain what this choice of matrices means in the optimization problem. Assuming that  $z_{blk}$  and  $u_{blk}$  are scalar (that is, symmetric spacing between the samples included in the optimization problem), the cost function considered for MPC can be written as

$$
J(k) = \sum_{i=0}^{H_p - 1} ||\hat{z}(k + i \cdot z_{\text{blk}} + H_w|k) - r(k + i \cdot z_{\text{blk}} + H_w|k)||_Q^2 + \sum_{i=0}^{H_u - 1} ||\Delta \hat{u}(k + i \cdot u_{\text{blk}}|k)||_R^2
$$

where the notation  $\|x\|_Q^2$  means  $x^TQx$ . The Kalman filter updates the state estimate according to

$$
\hat{x}(k+1) = A_d \hat{x}(k) + B_d u(k) + K(y(k) - C_{yd} \hat{x}(k))
$$

where the gain matrix  $K$  can be computed with knowledge about the covariance matrices *W* and *V* of the states and the measurement noise respectively.

```
% Weights
Q=diag([1 1]);
R = diag([1 1]);W = diag([1 1 1 1]);
V=0.1*diag([1 1]);
```
Finally, a controller is created using the following command

```
md = MPCInit(Ad,Bd,Cyd,Czd,Dzd,Ccd,Dcd,Hp,Hw,zblk,Hu,ublk, ...
    du_max,du_min,u_max,u_min,z_max, ...
    z min,Q, R, W, V, Ts, 2, 'qp as');
```
The second last argument is set to 2, which means that the controller includes a Kalman filter in order to estimate the unmeasured states. The last argument specifies which solver to use for the optimization problem. MPCtools includes an active set solver, *qp\_as*, an interior point solver, *qp\_ip*, and also supports use of of the function *quadprog* in the Optimization Toolbox. For further reading, see Åkesson [2006] and the references therein.

<sup>2</sup> If all states were available for measurement, the *W* and *V* matrices would not be needed.

## **4. Simulation Experiments**

Open the file

mpc\_tank\_simulated.mdl

The block named MPCController uses the object md which we created in the previous section. **Every time you make changes to the controller parameters, you need to rerun the file** mpc\_controller.m**.** We will now simulate various MPC controllers to see the effects of different parameter choices.

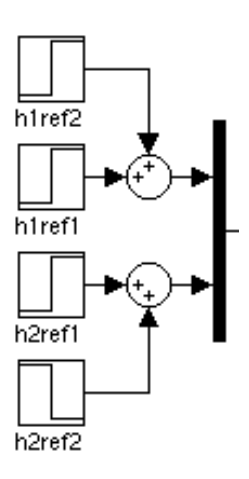

Figure 2 The reference trajectory is specified in these blocks.

**Exercise 5** The reference trajectory is specified in the blocks depicted in Figure 2 with final values set to h1ref1=h1+1, h2ref1=h2+3, h1ref2=3, and h2ref2=1. Run the simulation. The water levels should remain in [0, 15] cm and the control signals in  $[0, 10]$  V. If there are constraint violation, try to explain them.

*Exercise 6* Now change z\_max so that the maximum allowed water level in Tank 2 is 14 cm (instead of 15 cm) and run the simulation. How does this affect the results?

*Exercise* 7 Restore the constraints on the water level and change u\_max so that the maximum allowed value of  $u_2$  is  $u_2 = 5$  V instead of  $u_2 = 10$  V. Does the controller still manage to follow the reference trajectory?

**Exercise 8** Restore the constraints on the control signal. The MPC is based on a linearized model, wheareas the real proecss is de fact non-linear. Deviations from the linearization point introduce a model error, which can be viewed as a disturbance. The controller you have designed will not be able to suppress the effects of this, since it lacks integral action. One way of achieving integral action is to use a disturbance observer. To do this, the second last input argument to MPCinit needs to be set to 4 instead of 2. Also, the weighting matrix *W* must contain weights for the disturbance states as well. A suitable starting point is

```
W = diag([1 1 1 1 1 1 1]);md = MPCInit(Ad,Bd,Cyd,Czd,Dzd,Ccd,Dcd,Hp,Hw,zblk,Hu,ublk, ...
    du_max,du_min,u_max,u_min,z_max, ...
    z min, Q, R, W, V, Ts, 4, 'qp as');
```
*Exercise 9* Try varying the *Q*- and *R*-matrices. Are the results consistent with your expectations for the following configurations?

```
Q = diag([4 1]); R = diag([1 1]);Q=diag([4 1]); R=100*diag([1 1]);
Q=diag([1 40]); R=diag([1 1]);
Q=daig([1 40]); R=diag([1 100]);
```
Choose a configuration that you find yields good results.

*Exercise 10* The choice of Hp is very important in order to preserve performance and even stability. The blocking factor zblk may be used in order to reduce the complexity of the optimization problem. To see the effects of Hp, try (at least) the following configurations and comment on the results. Note that the computation times may be quite extensive for some configurations.

```
Hp=30; zblk=2;
Hp=90; zblk=6;
Hp=10; zblk=1;
```
*Exercise 11* The sample time *T<sup>s</sup>* affects the choice of Hp. To see this, change the sample time to  $T_s = 0.1$  s and repeat the experiments in the previous exercise.

### **References**

Johan Åkesson. MPCtools 1.0—Reference Manual. Technical Report ISRN LUTFD2/TFRT- -7613- -SE, Department of Automatic Control, Lund Institute of Technology, Sweden, January 2006.

J.M. Maciejowski. *Predictive Control with Constraints*. Prentice-Hall, 2001.